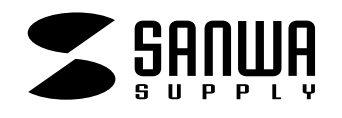

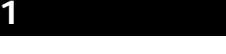

ADR-MS1

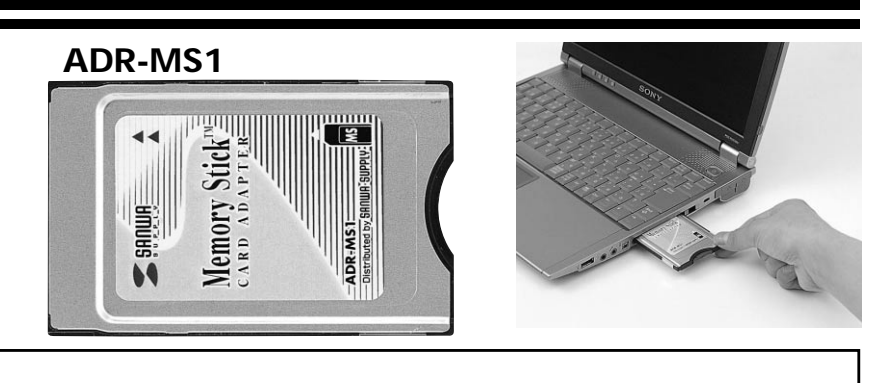

Web(http://www.sanwa.co.jp/)

# サンワサプライ株式会社

**1**

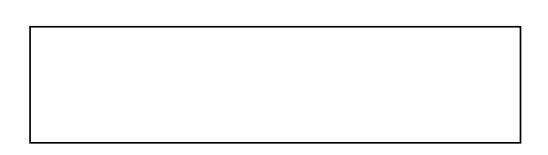

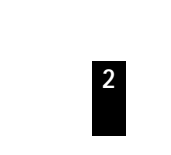

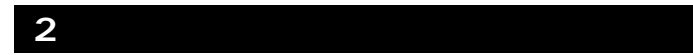

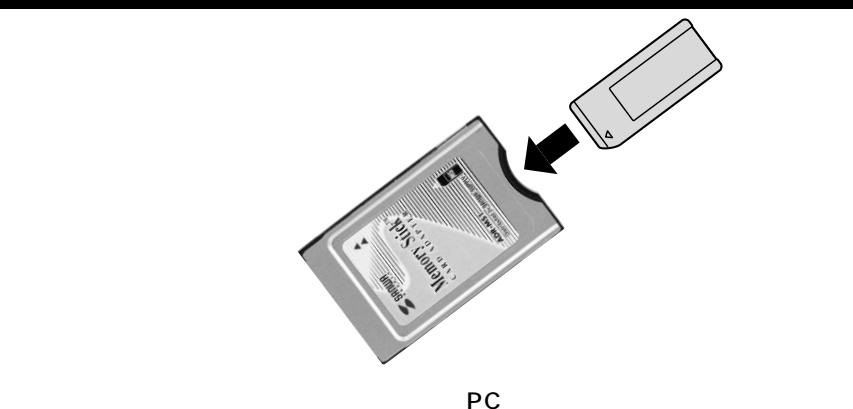

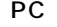

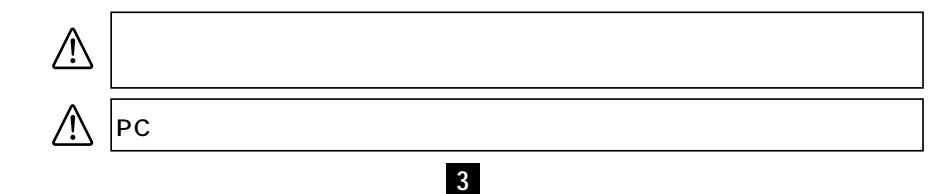

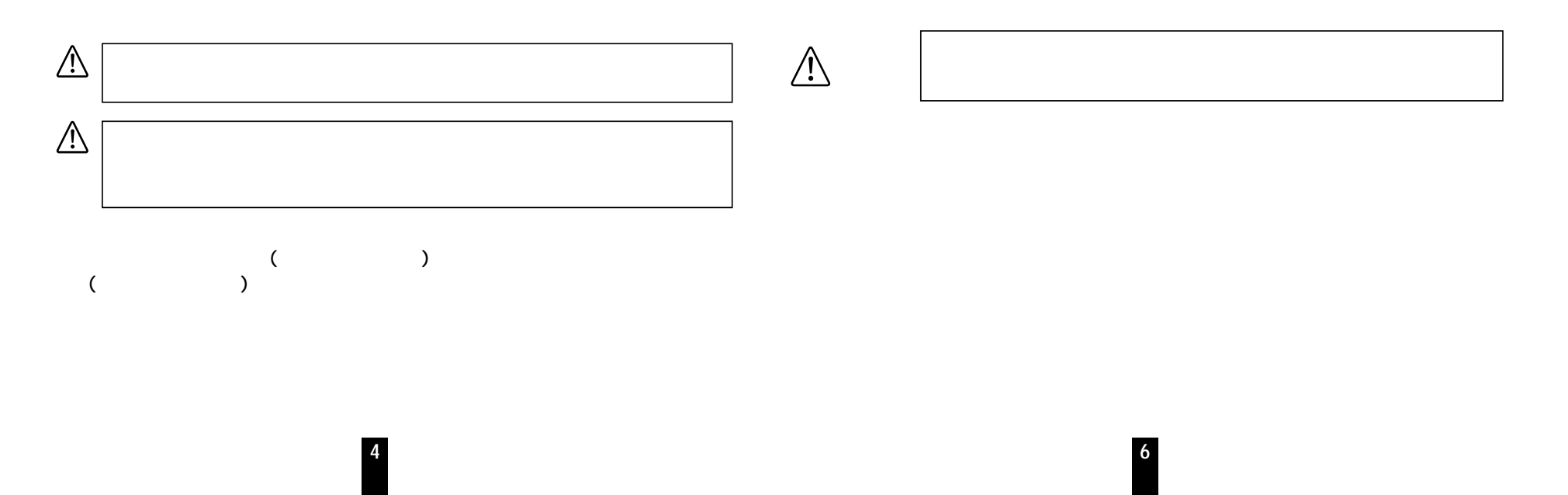

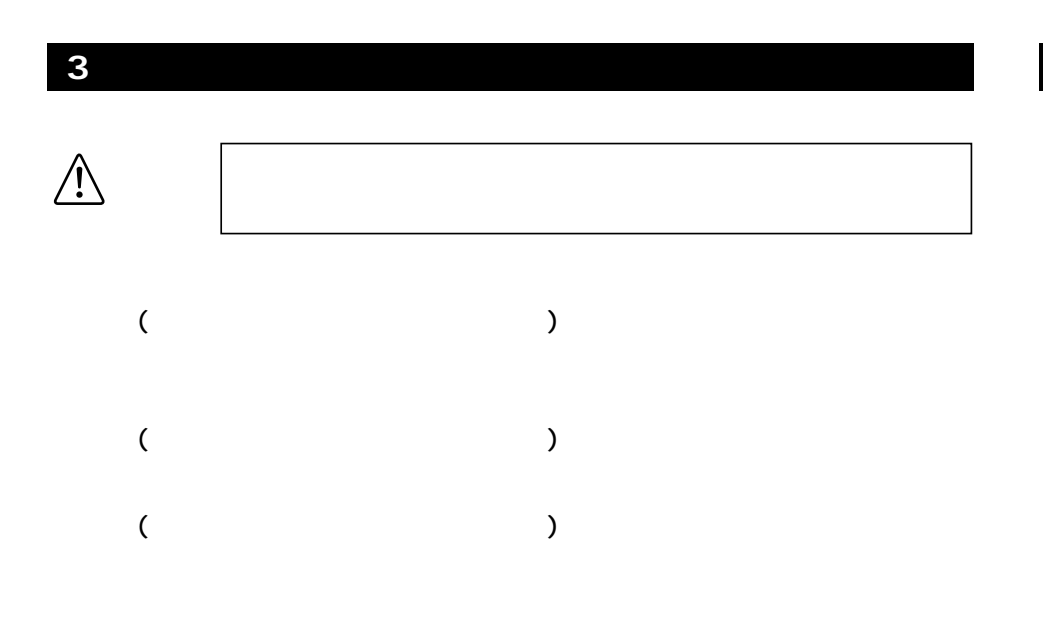

**5**

## **4.特長と仕様�**

### PC わたりだけ こうしょうがく しゅうしょう しゅうしょく しゅうしょく しゅうしょく

/ DOS/V PC-98NX Apple Macintosh Power Book、G3、G4� PCMCIATYPE 1 0S/Windows XP 2000 Me 98SE 98 95 Windows CE Mac OS 8.6 9.0 9.1 9.2 10.0 10.1 Windows CE
Windows CE
Windows CE

**7**

/W54.0×D85.6×H5mm /30g

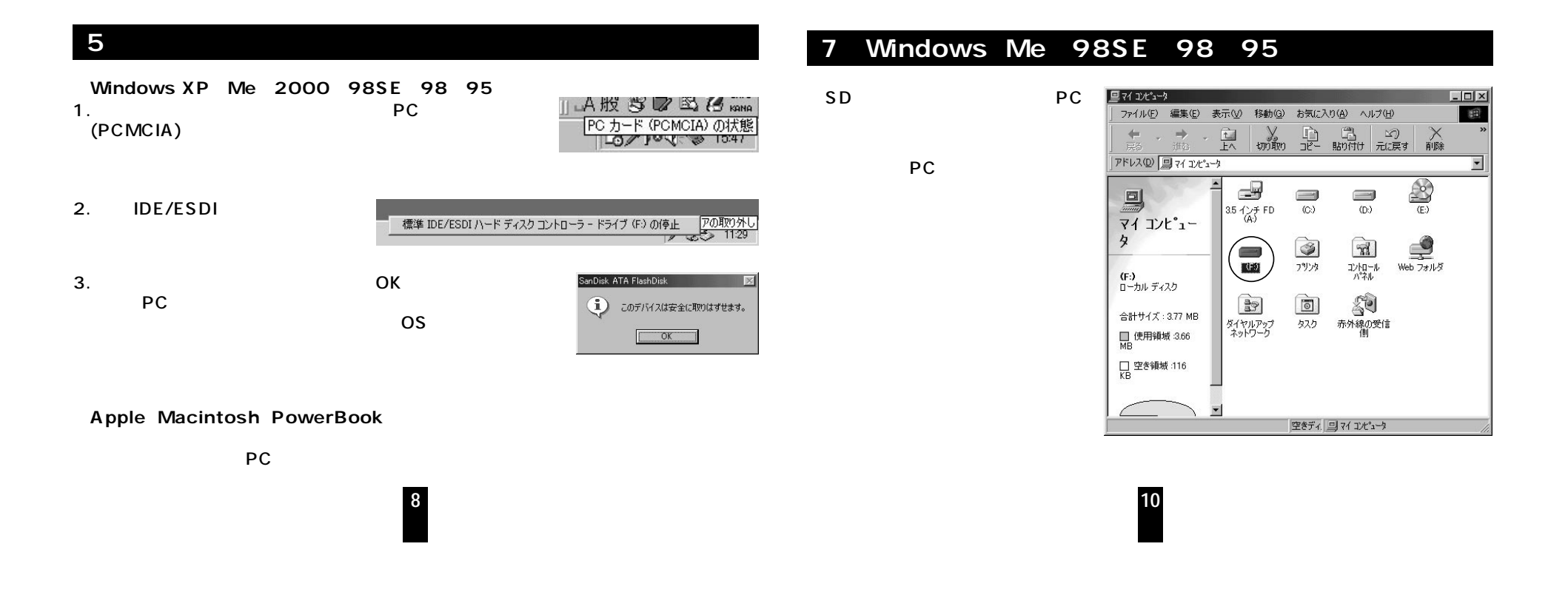

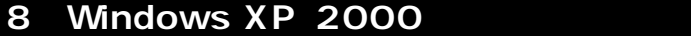

### **9 Apple Macintosh PowerBook**

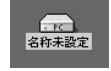

**11**

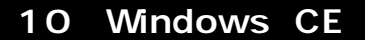

Windows CE

**開〈(0)** エクスプローラ(E) 検索(E)... バックアップ ウィルス スキャン(V) フォーマット(<u>M</u>)… ショートカットの作成(S)

Windows 2000

プロパティ(R)

**6.各種メディアのフォーマット�**

 $\mathsf{PC}$ 

**9**

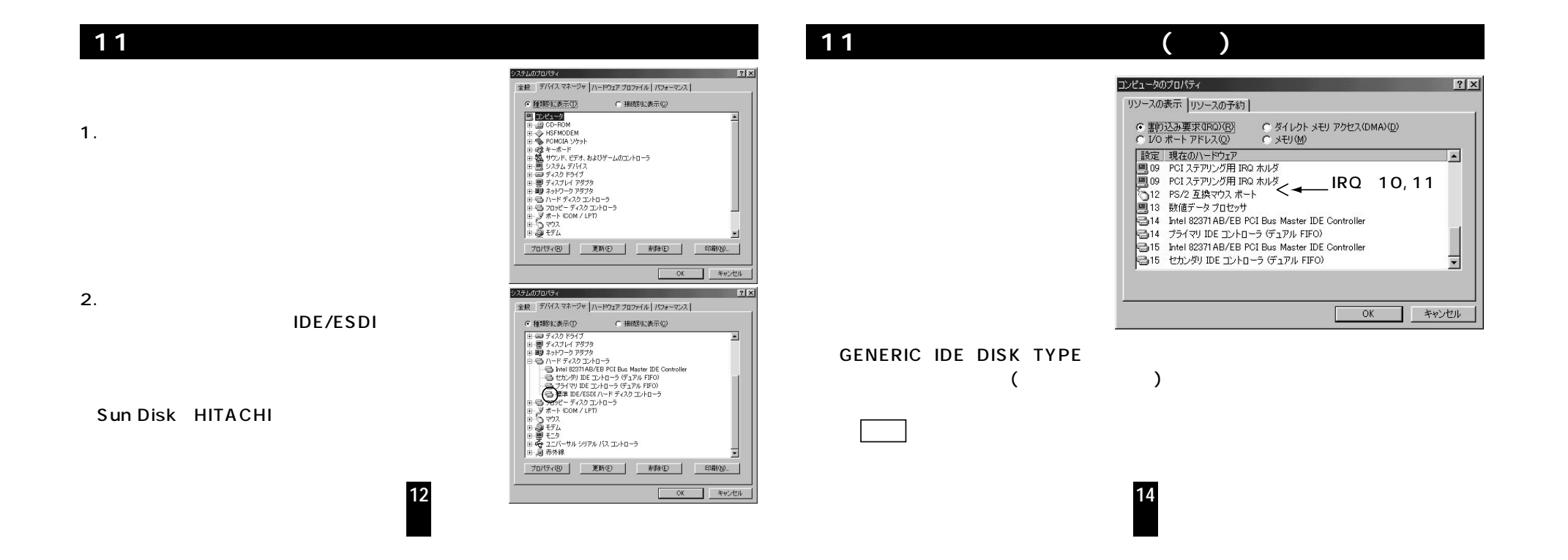

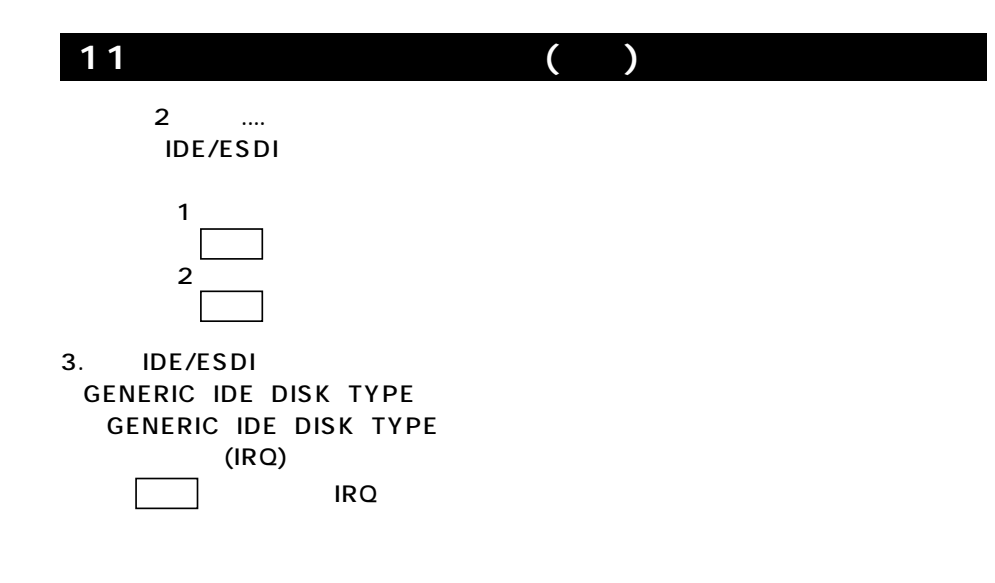

**13**